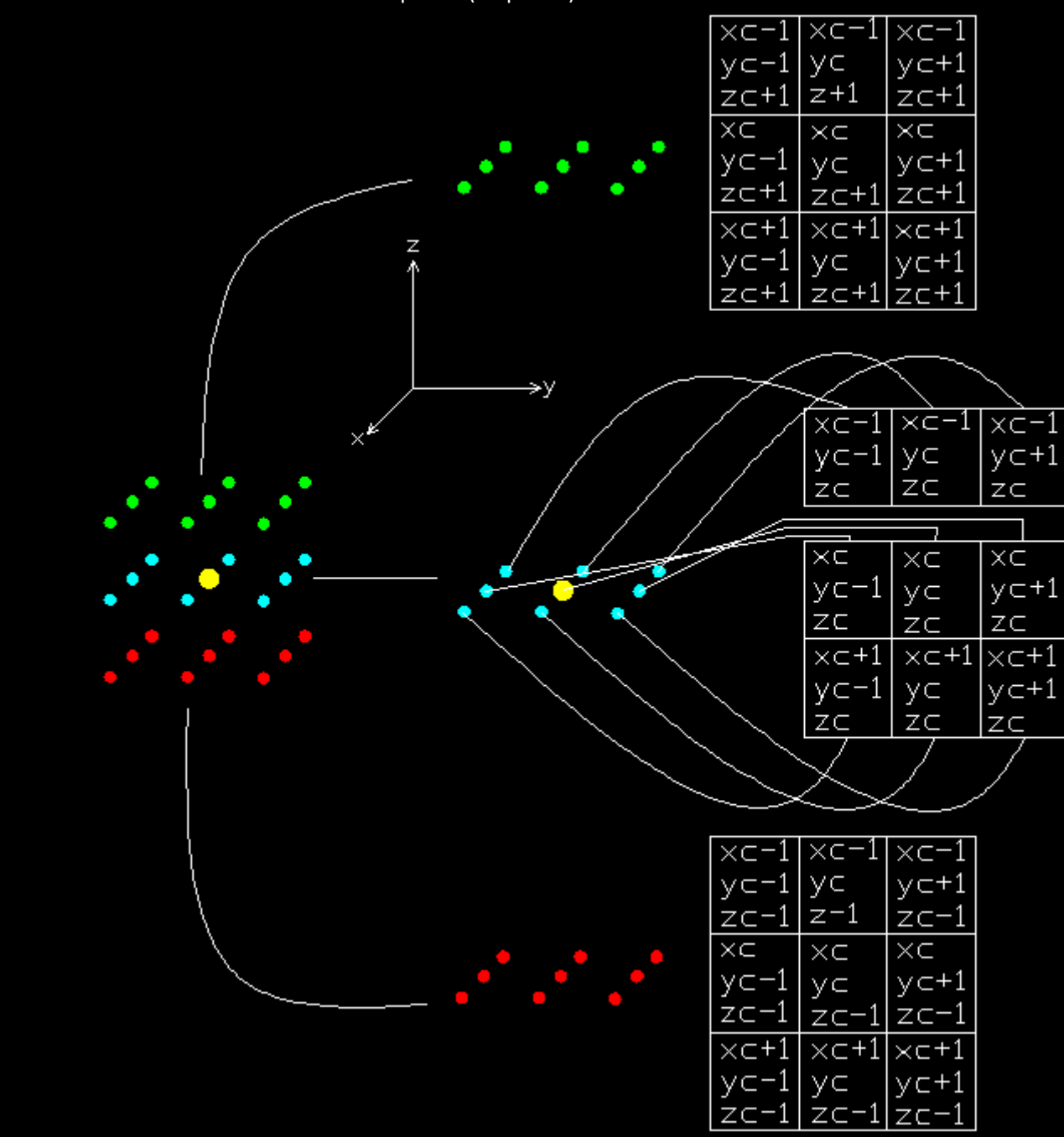

J'ai maintenant les coordonnées de tous mes points (27 points) :

Code Matlab de définition des points :

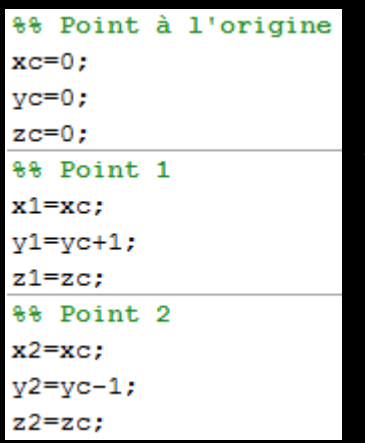

 Je dois définir mes 27 points sur Matlab. Seulement c'est un peu long de les définir un par un (méthode 1).

Je souhaite donc utiliser une boucle me permettant de définir mes points plus rapidement (méthode 2).

```
Méthode 2 
%% Point à l'origine
xc=0;yc=0;zc=0;%% Paramètre
per=3f[linspace (-1, 1, per)88 Boucle
for i= 1:per;
    x(i) = xc + f(i);y(i) = yc+f(i);z(i) = zc + f(i);
```
end

J'obtiens bien des valeurs de x, y et z comprise entre [-1,0,1]. Seulement, je n'ai pas l'impression que j'obtiens les 27 points dont j'ai besoin.

J'ai l'impression que le x, le y et le z que j'obtiens ne sont pas liés.

Quelqu'un peut-il me dire comment faire ?

Merci

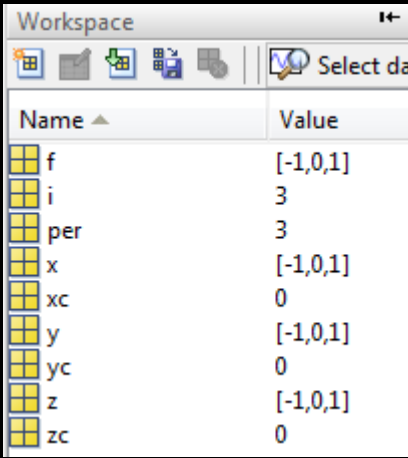